## **How to Open an Adversary Case**

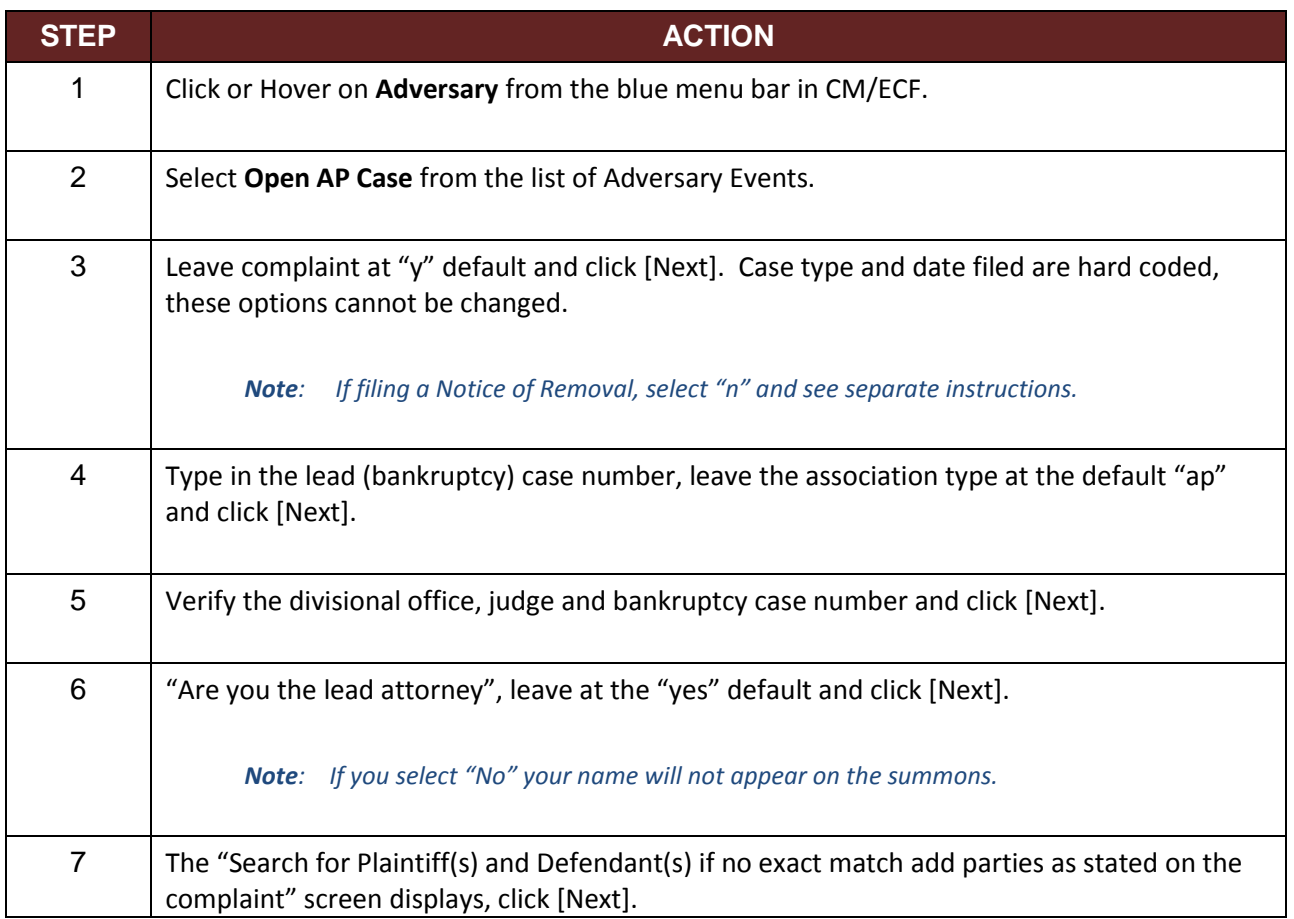

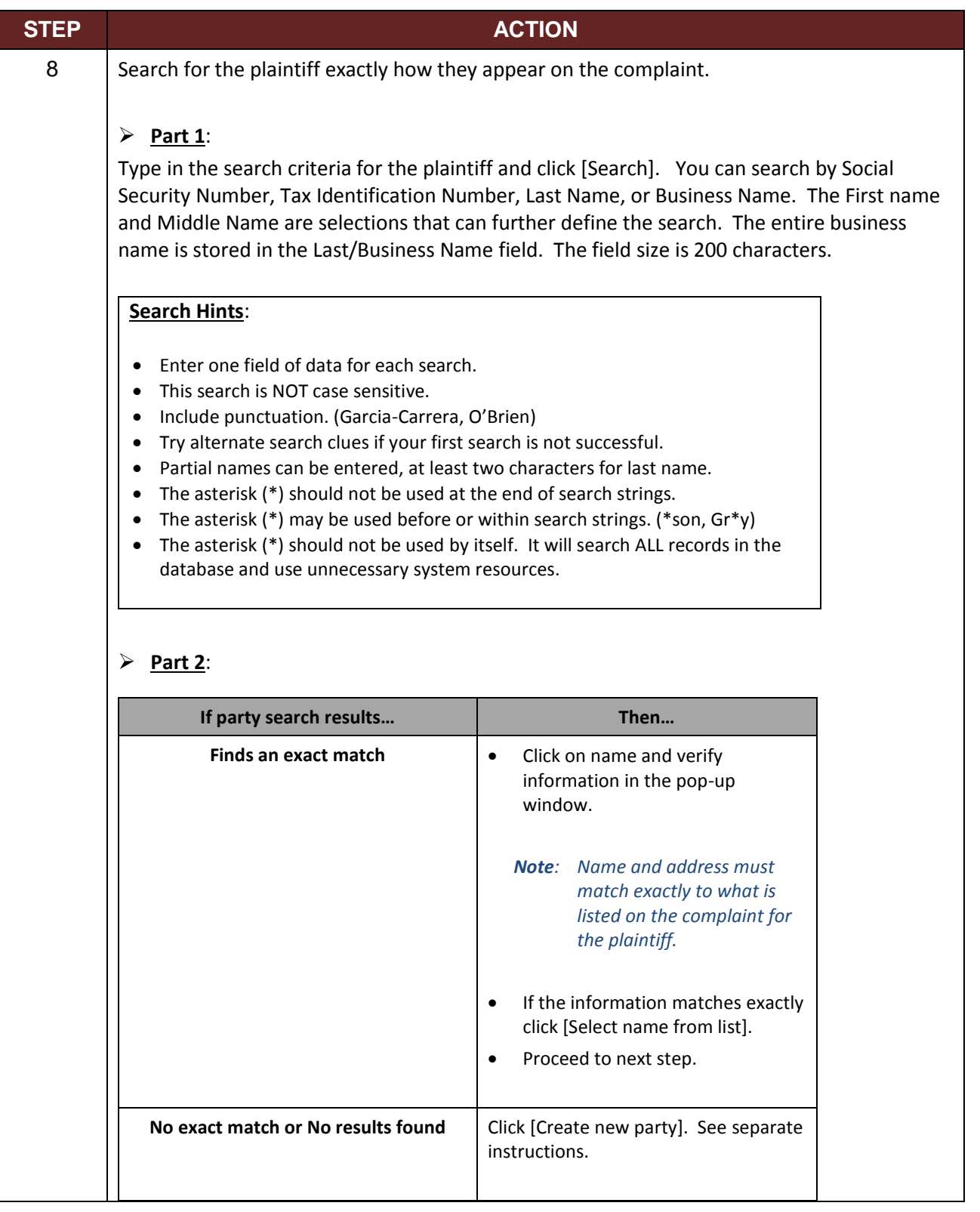

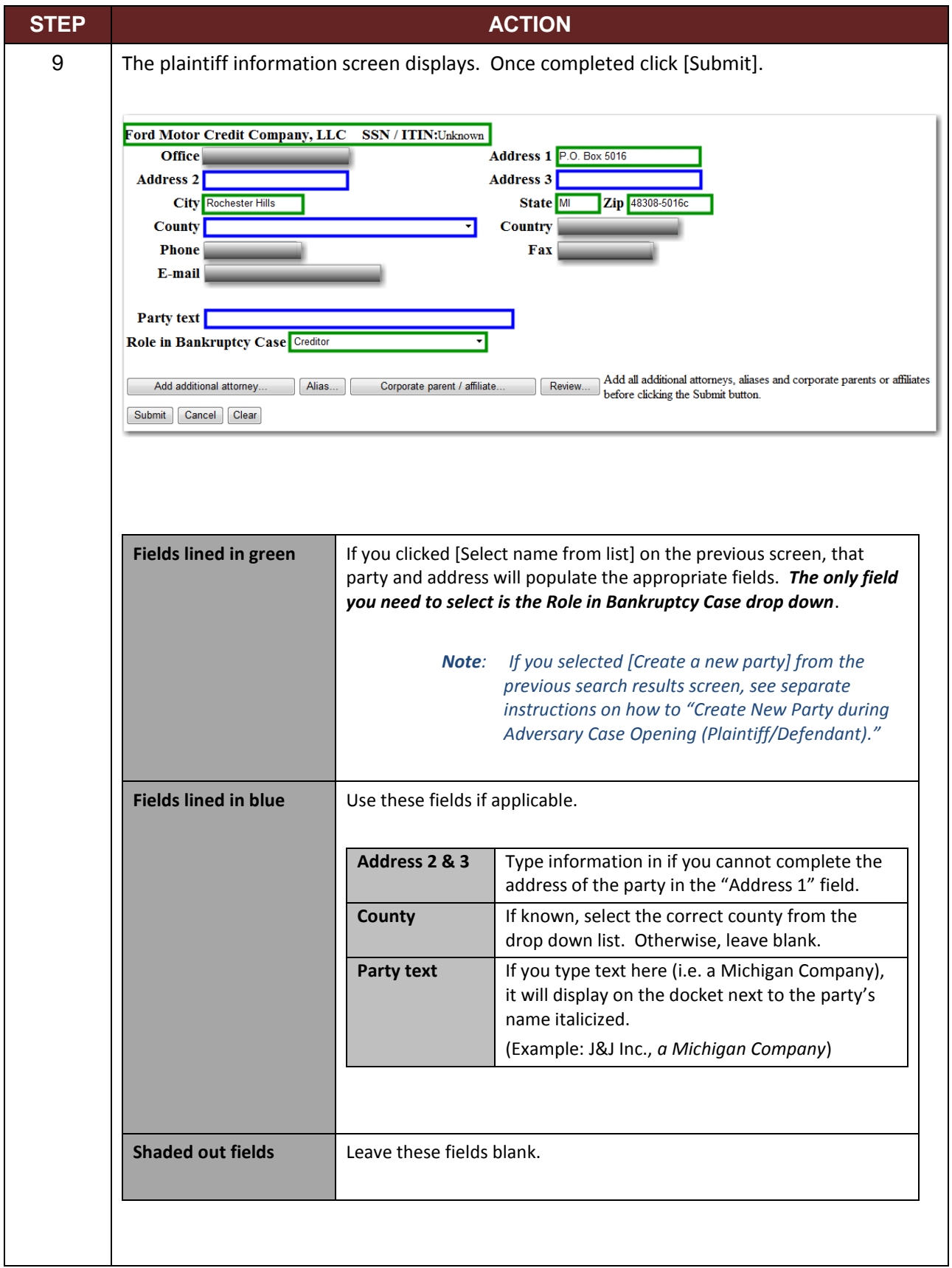

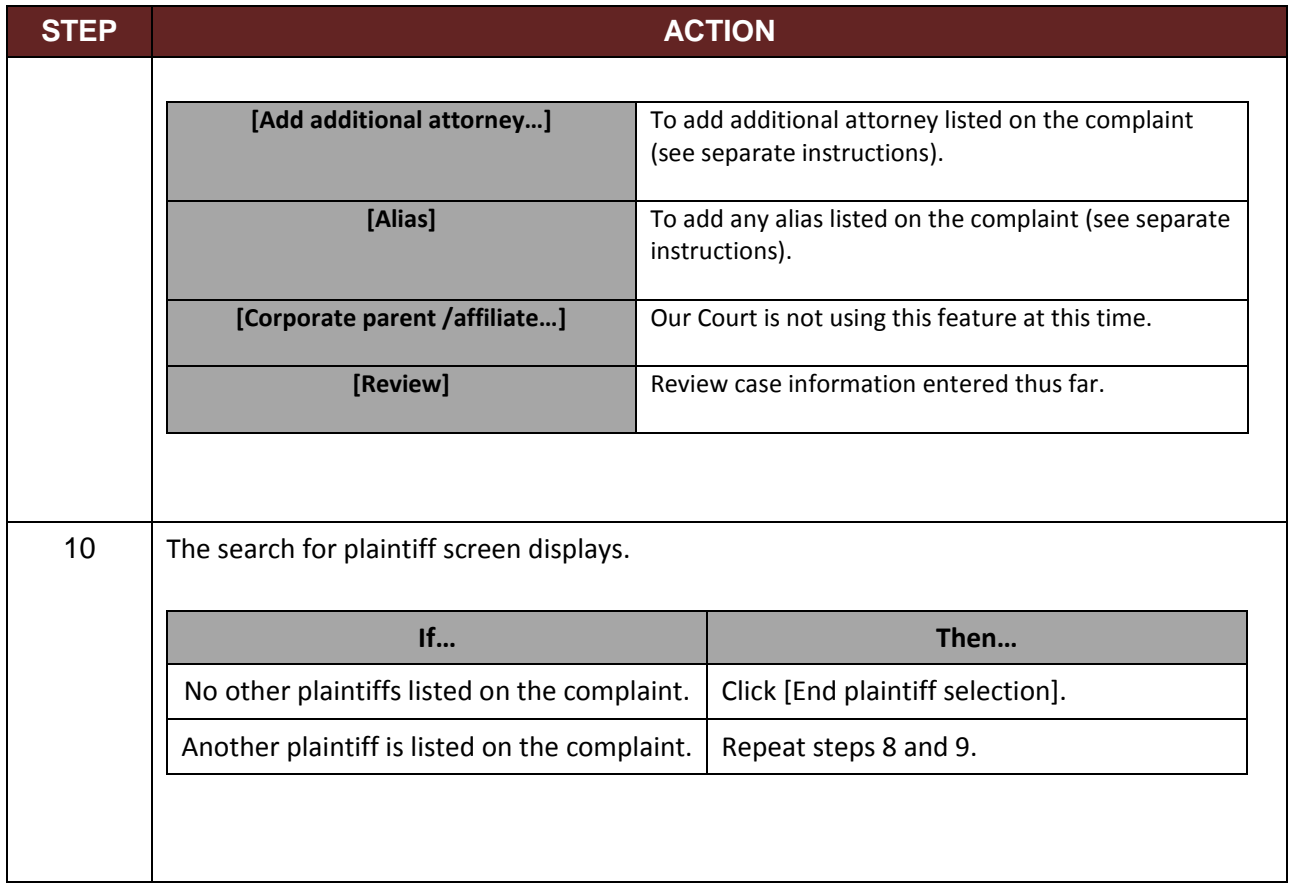

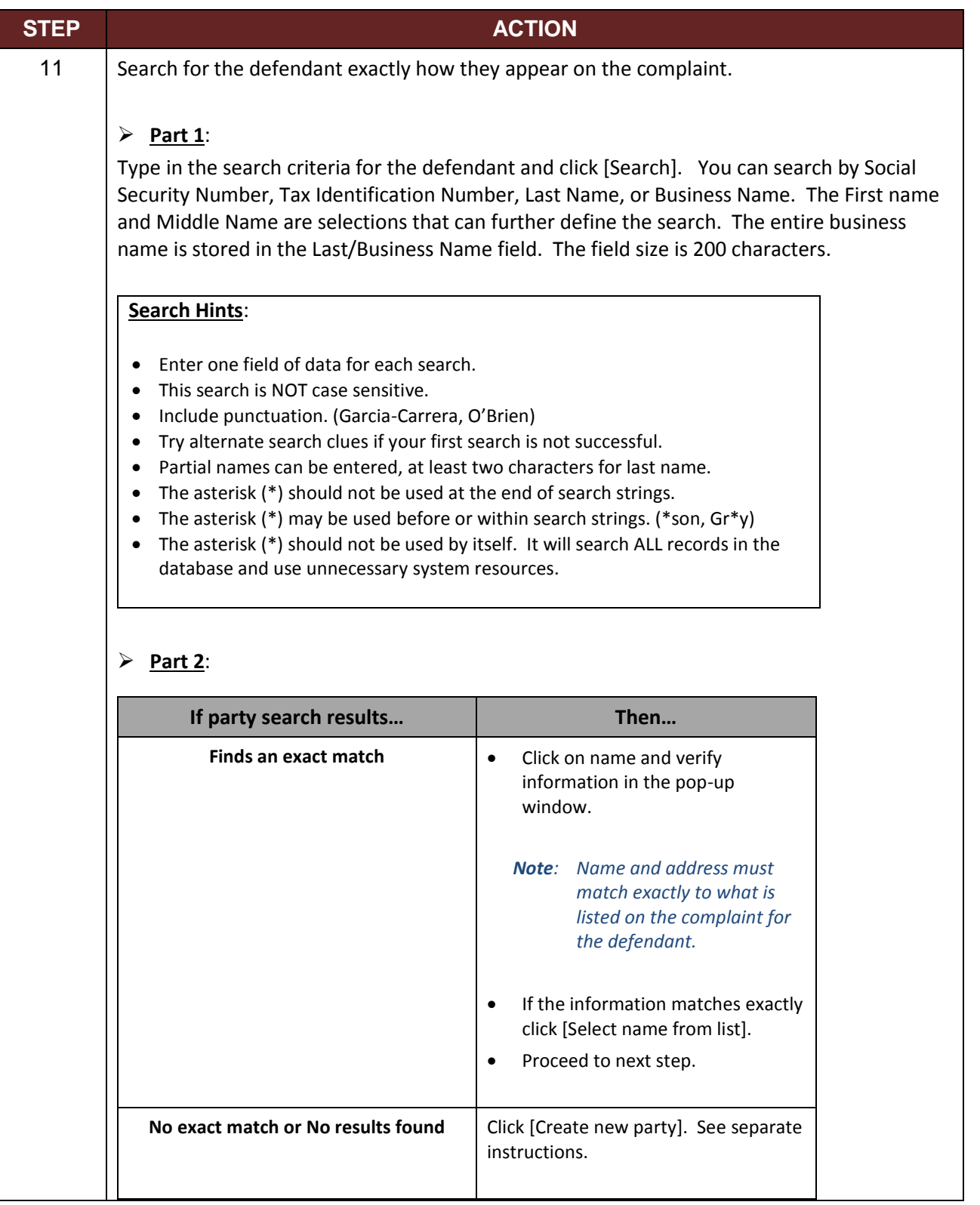

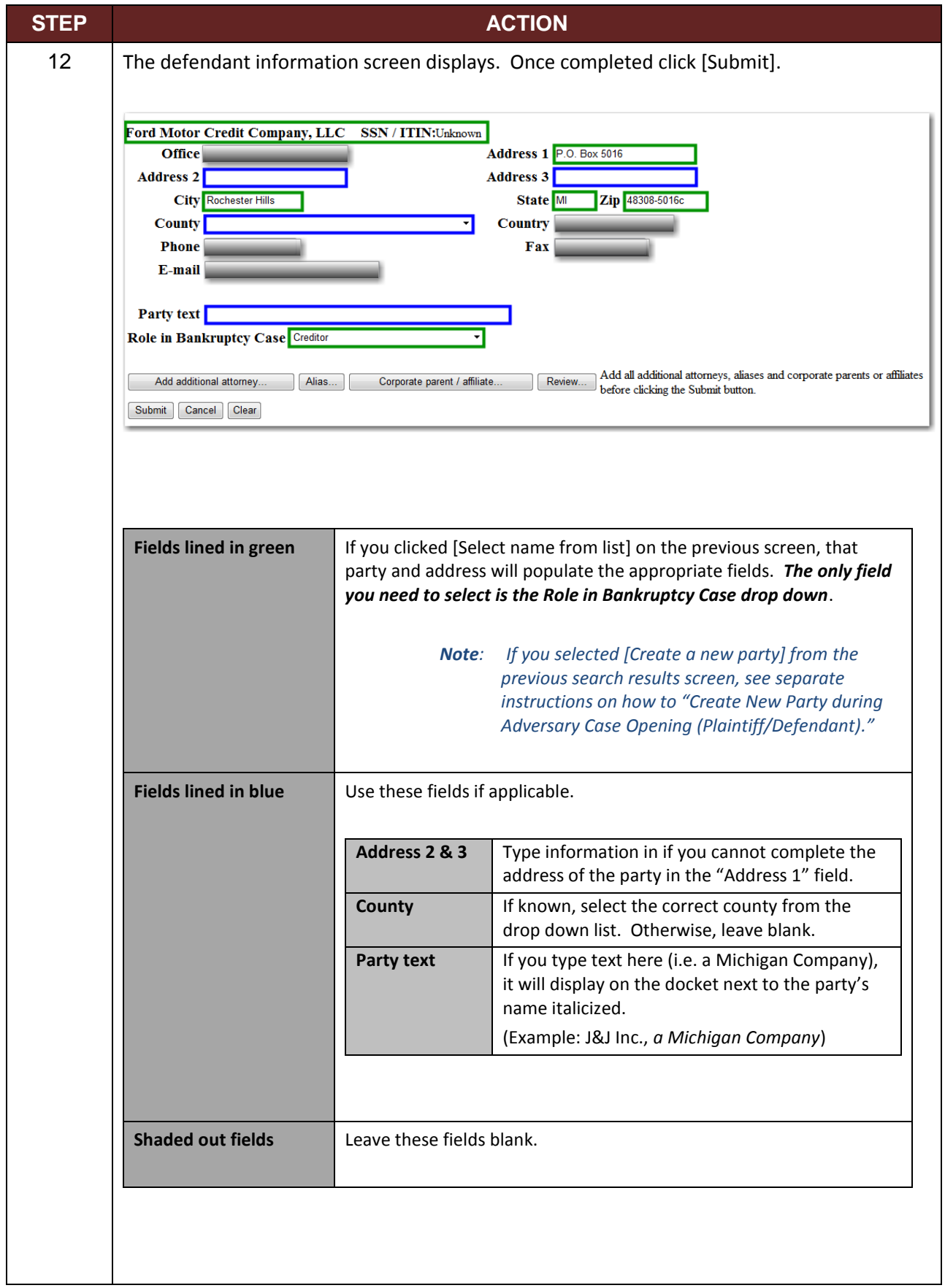

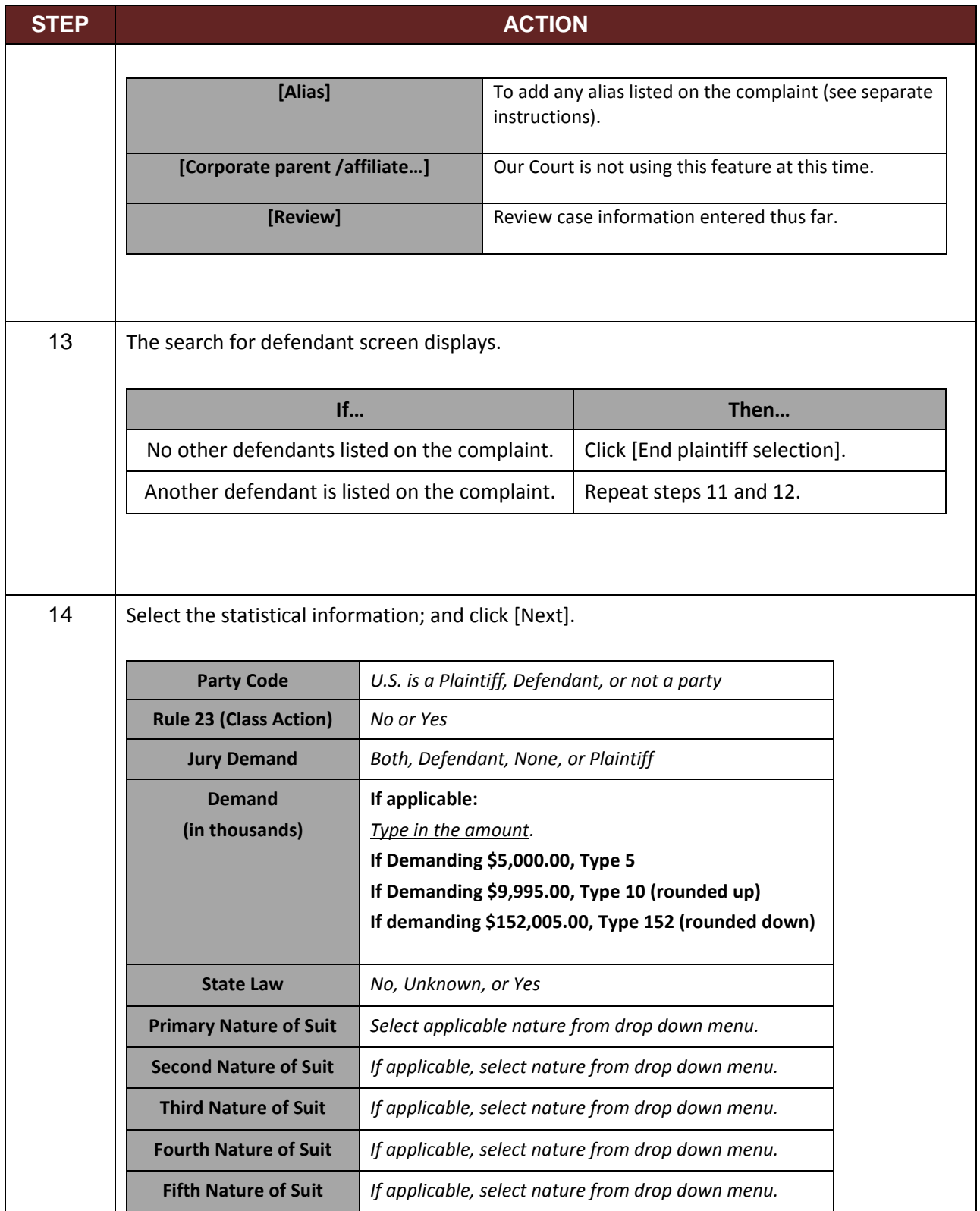

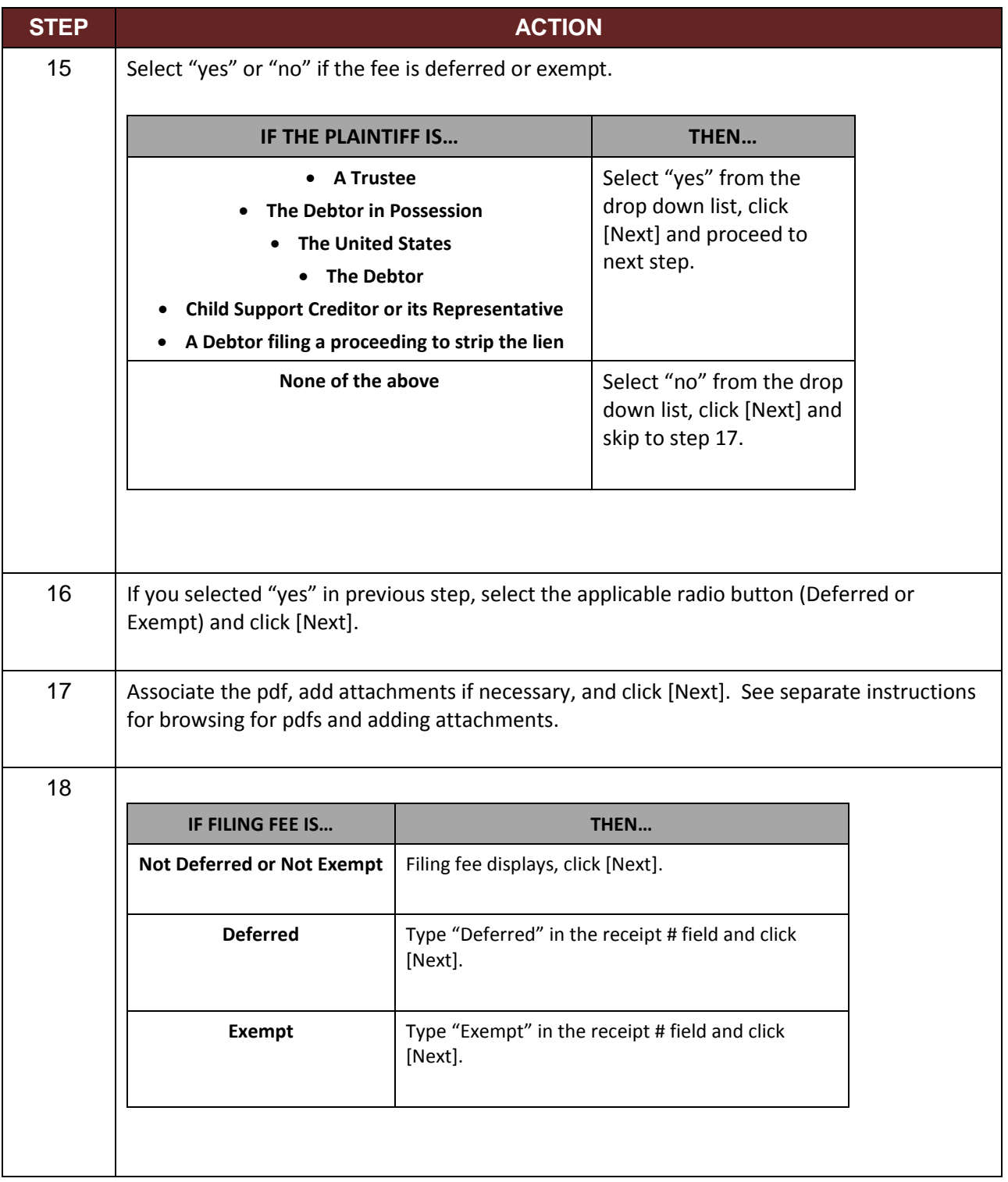

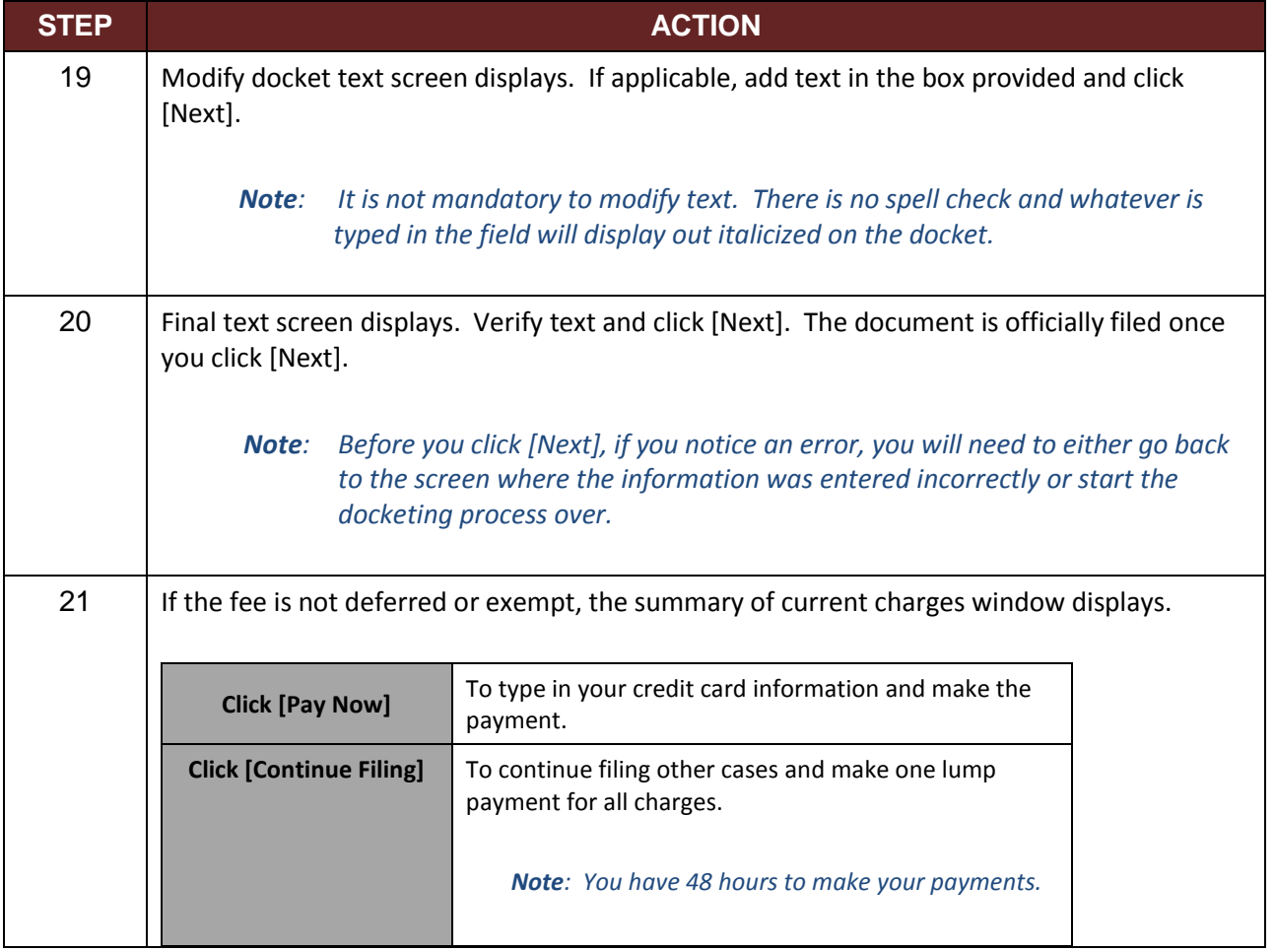

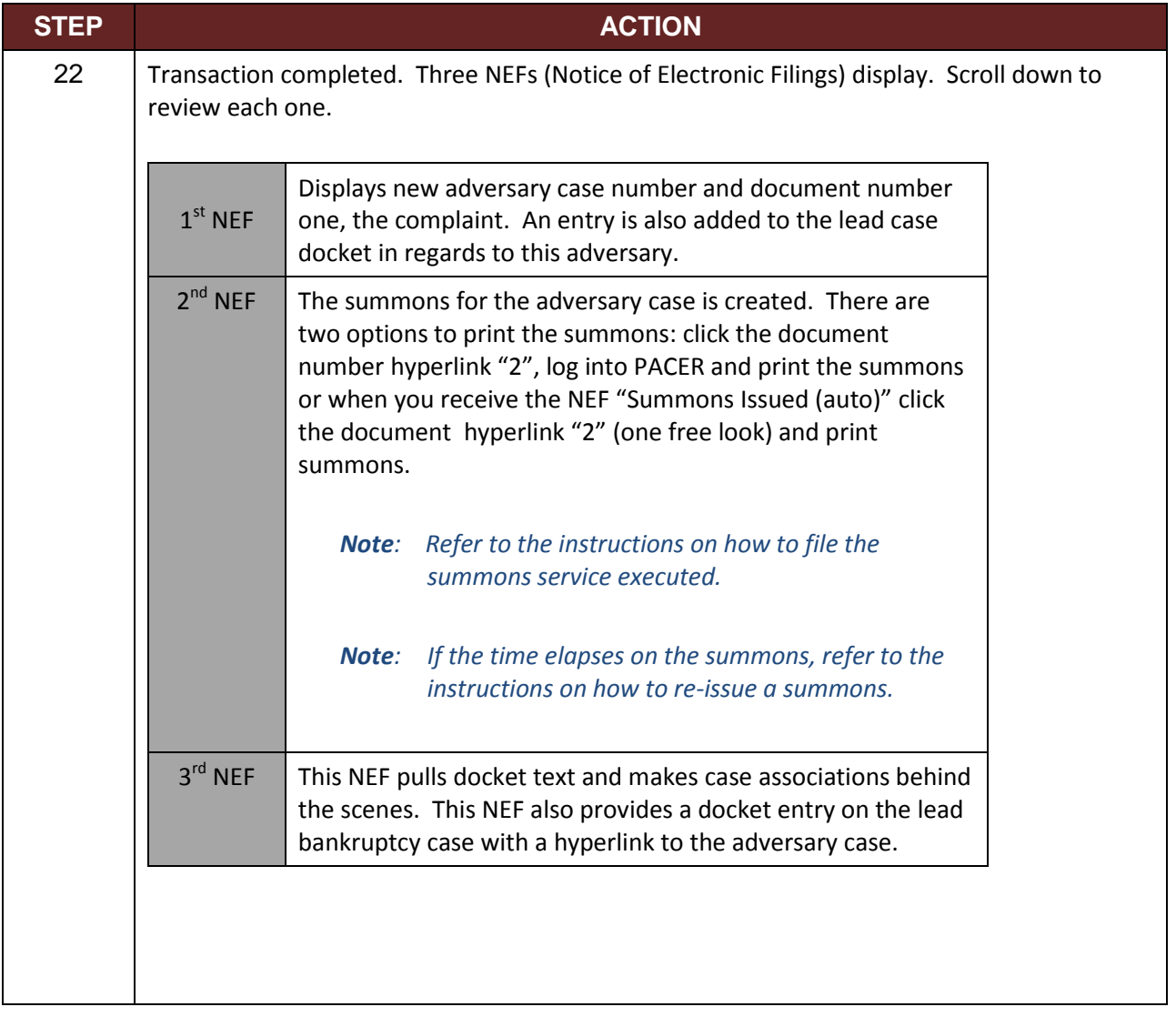